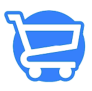

[Knowledgebase](https://support.cartzy.com/kb) > [Setting Up Cartzy](https://support.cartzy.com/kb/setting-up-cartzy) > [Cartzy Settings - An Overview](https://support.cartzy.com/kb/articles/cartzy-settings-an-overview)

## Cartzy Settings - An Overview

Syeda Khadija Phool - 2024-04-22 - [Setting Up Cartzy](https://support.cartzy.com/kb/setting-up-cartzy)

The Settings page within Cartzy is a pivotal control hub that empowers users to fine-tune their e-commerce platform for optimal performance, particularly in the domain of drop shipping. It offers a host of customizable features essential for tailoring the platform to specific needs. Here's an overview of the key modules accessible through the **Settings** page:

1. **General Settings:** Configure foundational aspects to align with your business requirements. [General Settings](https://support.cartzy.com/kb/articles/general-settings)

2. **Roles and Permissions:** Define access levels and responsibilities for different user roles within the platform. [Roles and Permissions](https://support.cartzy.com/kb/articles/roles-and-permissions)

3. **Users & Role Assignment:** Streamline team management by assigning roles to users efficiently. [Users & Role Assignment](https://support.cartzy.com/kb/articles/users-role-assignment)

4. **Notifications:** Set up notification emails to keep your customers informed about crucial updates and activities.

## **[Notifications](https://support.cartzy.com/kb/articles/notifications)**

5. **Checkout Configuration:** Customize the checkout process to enhance user experience and operational efficiency.

## **[Checkout](https://support.cartzy.com/kb/articles/checkout)**

6. **Shipping and Delivery Customization:** Tailor shipping and delivery options to meet your customers' expectations effectively. [Shipping and Delivery](https://support.cartzy.com/kb/articles/shipping-and-delivery)

7. **File Management:** Organize and manage essential files and documents within the platform. [Files](https://support.cartzy.com/kb/articles/files)

8. **Legal Pages Management:** Ensure compliance and transparency by managing legal pages such as terms and conditions, privacy policy, etc. [Legal Pages](https://support.cartzy.com/kb/articles/legal-pages)

9. **Tax Settings**: Configure tax settings to accurately reflect applicable taxes in the selling process. [Taxes](https://support.cartzy.com/kb/articles/taxes)

To enhance your understanding of the **Settings** module and explore the diverse configurations and customizations available through the **Settings** page, please watch a brief and informative video provided below. This video will offer valuable insights into harnessing the full potential of the **Settings** module, empowering you to tailor your

platform to your precise specifications and needs.

[Cartzy Settings Overview](https://support.cartzy.com/661311-Cartzy-Settings-Overview)